Lecture 11: Security

January 25, 2020 Chris Stone

**Lab 3 (Bomb) Due 1:15pm Friday**

#### **Lab 4 (Attack) Starts 1:15pm Friday Take-Home Midterm available by 5pm Friday Afternoon (75-minute exam due 5pm the following Friday)**

Recommended textbook reading (ASAP): 3.9, 3.10 Good review problems: 3.46-3.48 Textbook preview for Thursday: Review through 3.10

# But first: Unions!

#### Unions

#### Like structs, but all the fields all overlap.

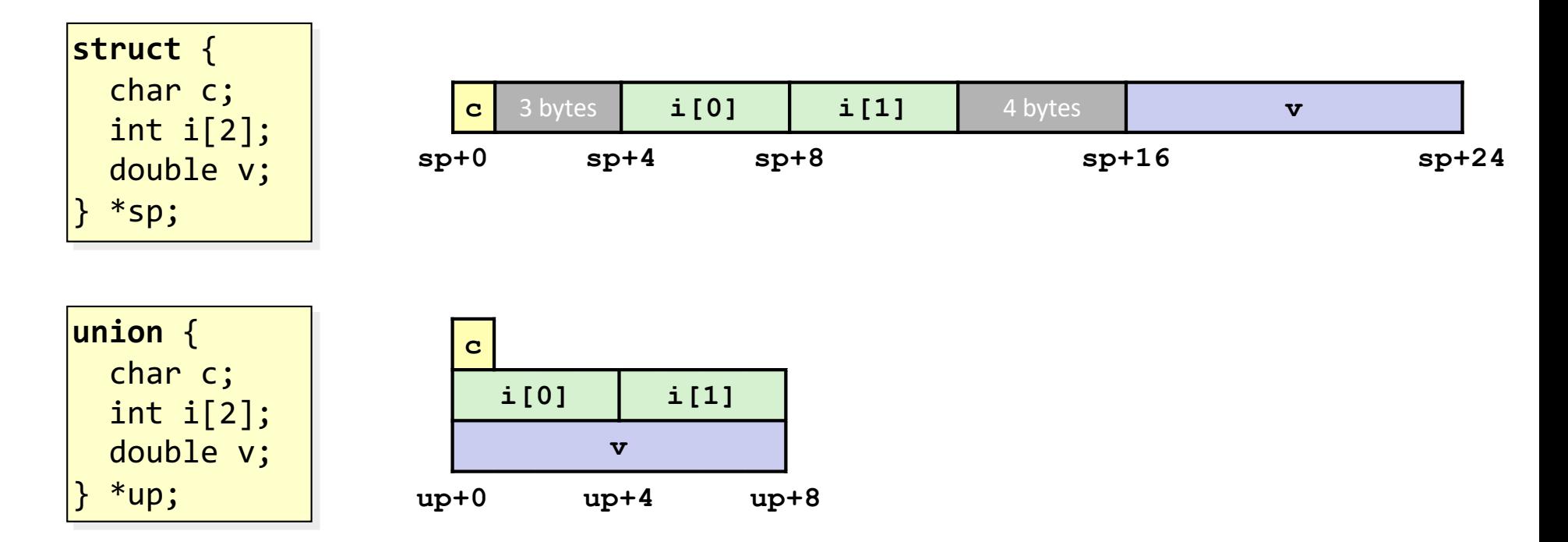

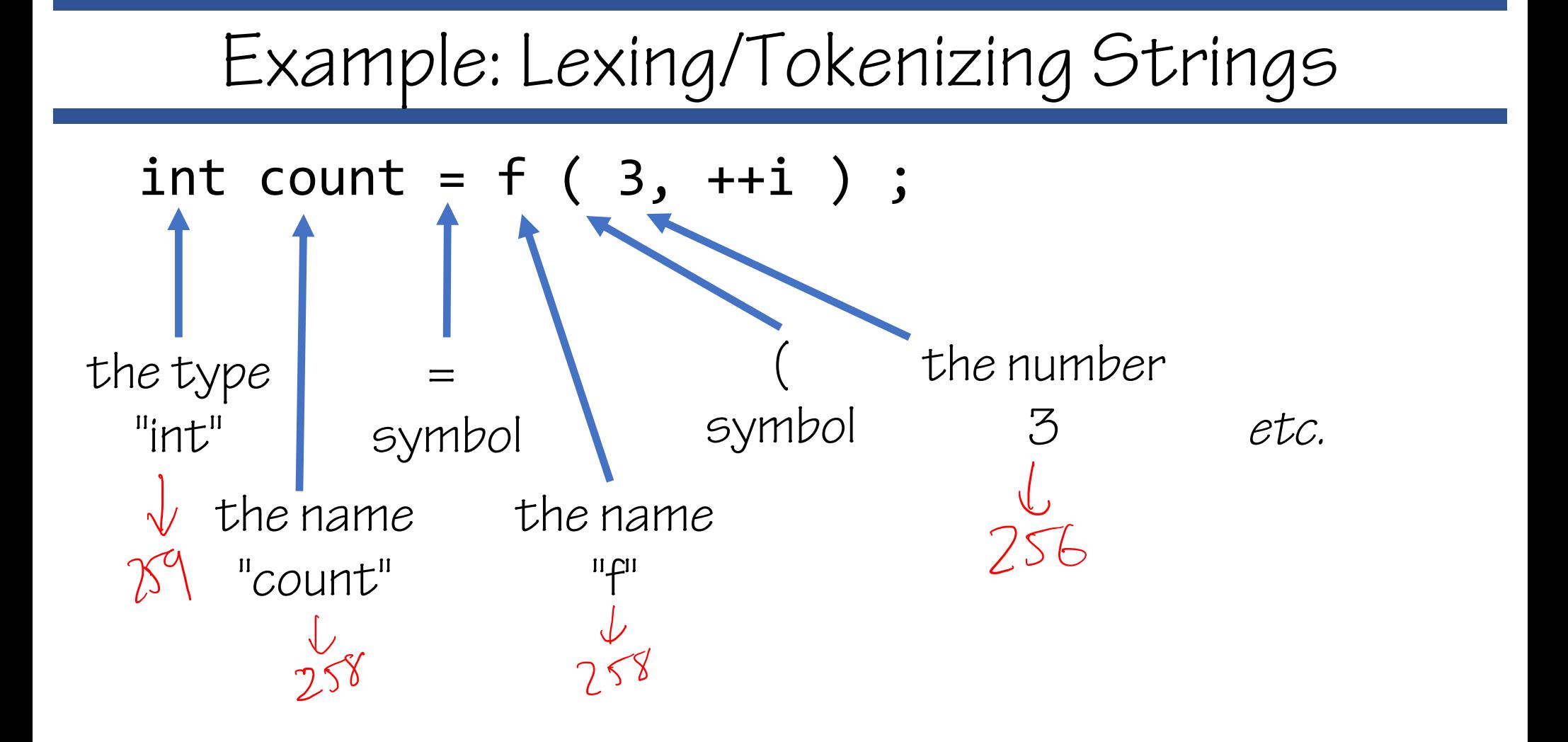

### Application: Classic Lexing/Tokenizing in C

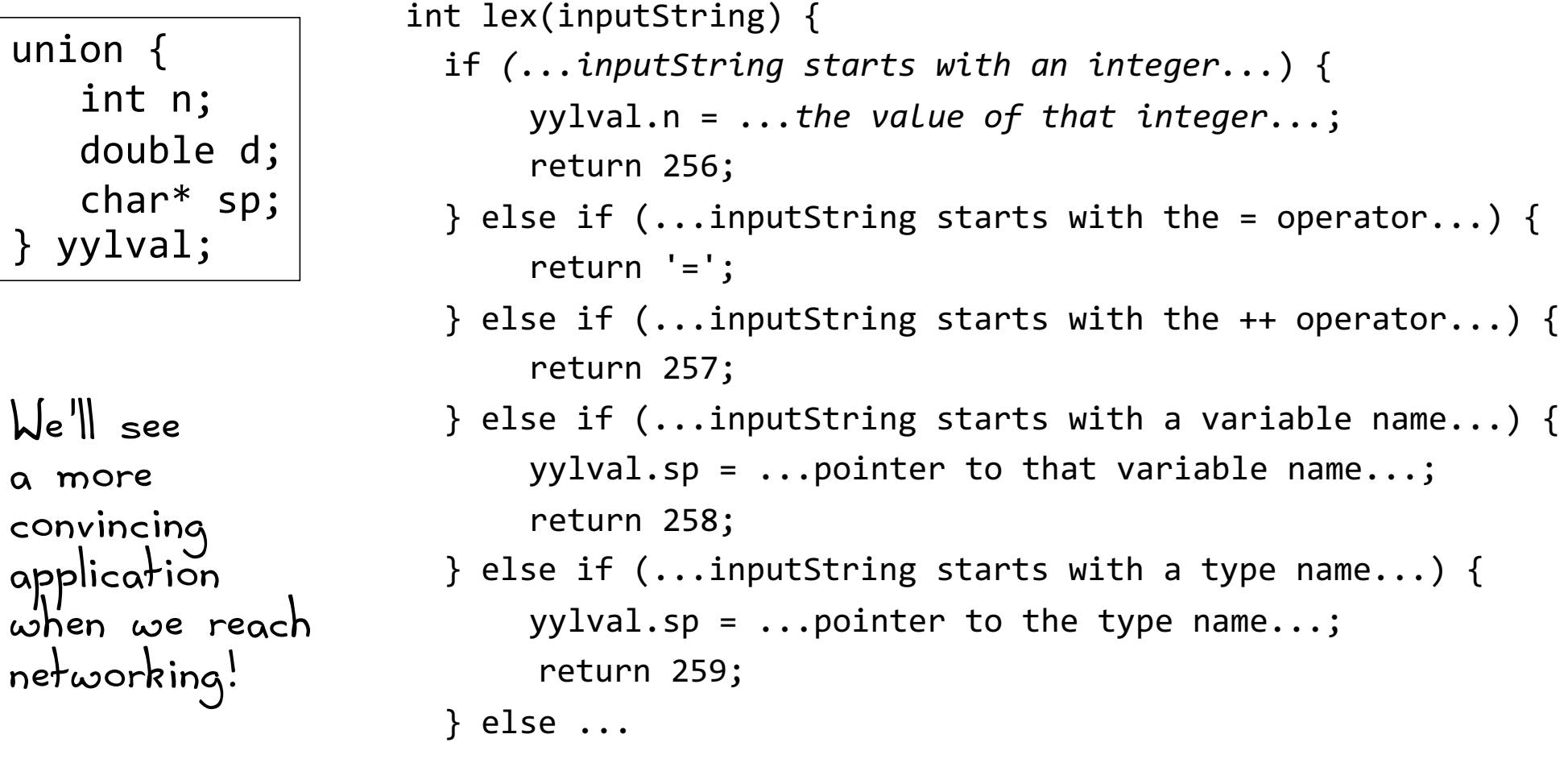

### Using Unions To Peek at Byte Ordering

union {

unsigned char c[8]; unsigned short s[4]; unsigned int i[2]; unsigned long l[1];

} dw;

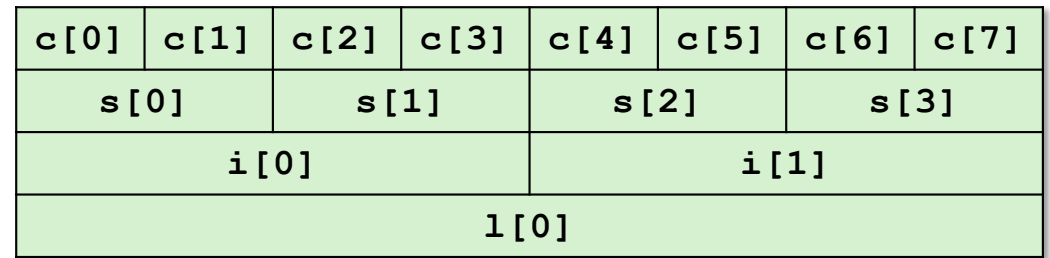

larger addresses→

#### Endianness Revealed!

```
union {
  unsigned char c[8];
  unsigned short s[4];
  unsigned int i[2];
  unsigned long l[1];
} dw;
```
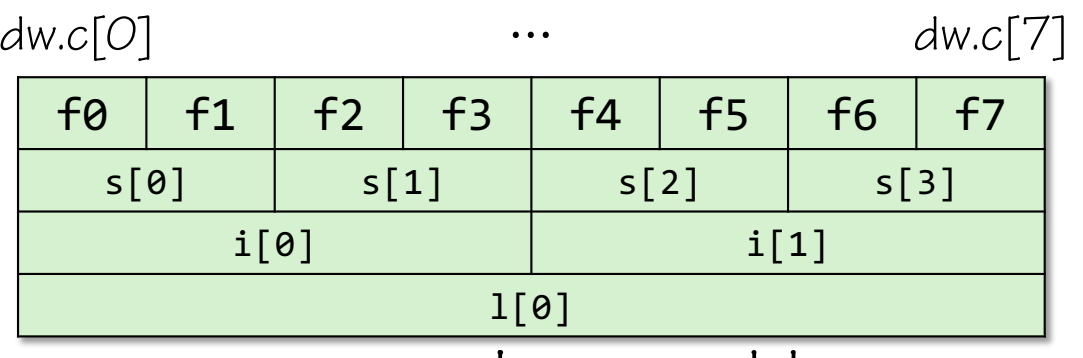

larger addresses→

Sun/Internet (big-endian) :  $i[0] = 0xf0f1f2f3$ l[0] = 0xf0f1f2f3f4f4f6f7

Intel/ARM (little-endian) :  $i[0] = 0xf3f2f1f0$ l[0] = 0xf7f6f5f4f3f2f1f0

# Memory and Memory Safety

# Learning Goals

- Understand what a buffer overflow is and how it can happen
- •See how the stack can be exploited to run malicious code
- Practice writing an exploit
- •Discuss techniques to address buffer overflow attacks

## x86-64 Linux Memory Layout

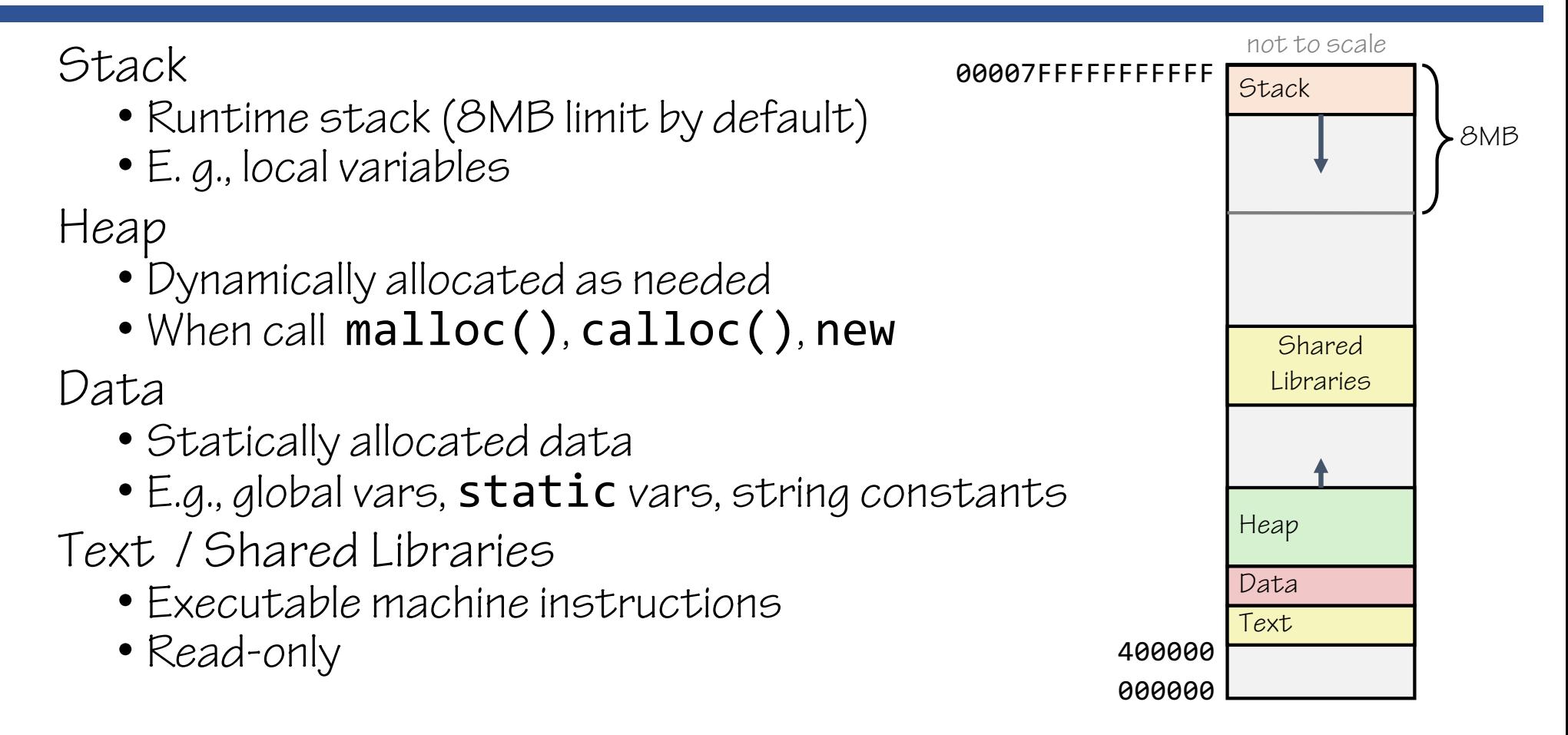

### Memory Allocation Example

```
char big_array[1L<<24]; /* 16 MB */
char bigger_array[1L<<30]; /* 1 GB */
int global = 0;
int useless() { return 0; }
int main ()
{
   void *p1, *p2, *p3, *p4;
   int local = 0;
   void* p1 = malloc(1L << 28); /* 256 MB */
   void* p2 = malloc(1L << 8); /* 256 B */
   void* p3 = \text{malloc}(1L \ll 32); /* 4 GB */
   void* p4 = malloc(1L << 8); /* 256 B */
   /* Some printf statements ... */
}
```
Where does everything go?

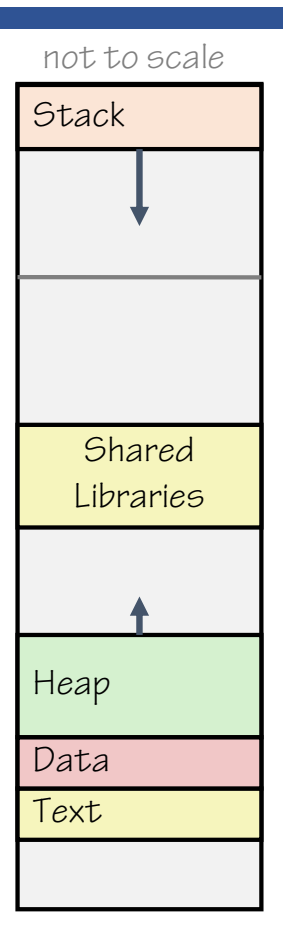

### x86-64 Example Addresses

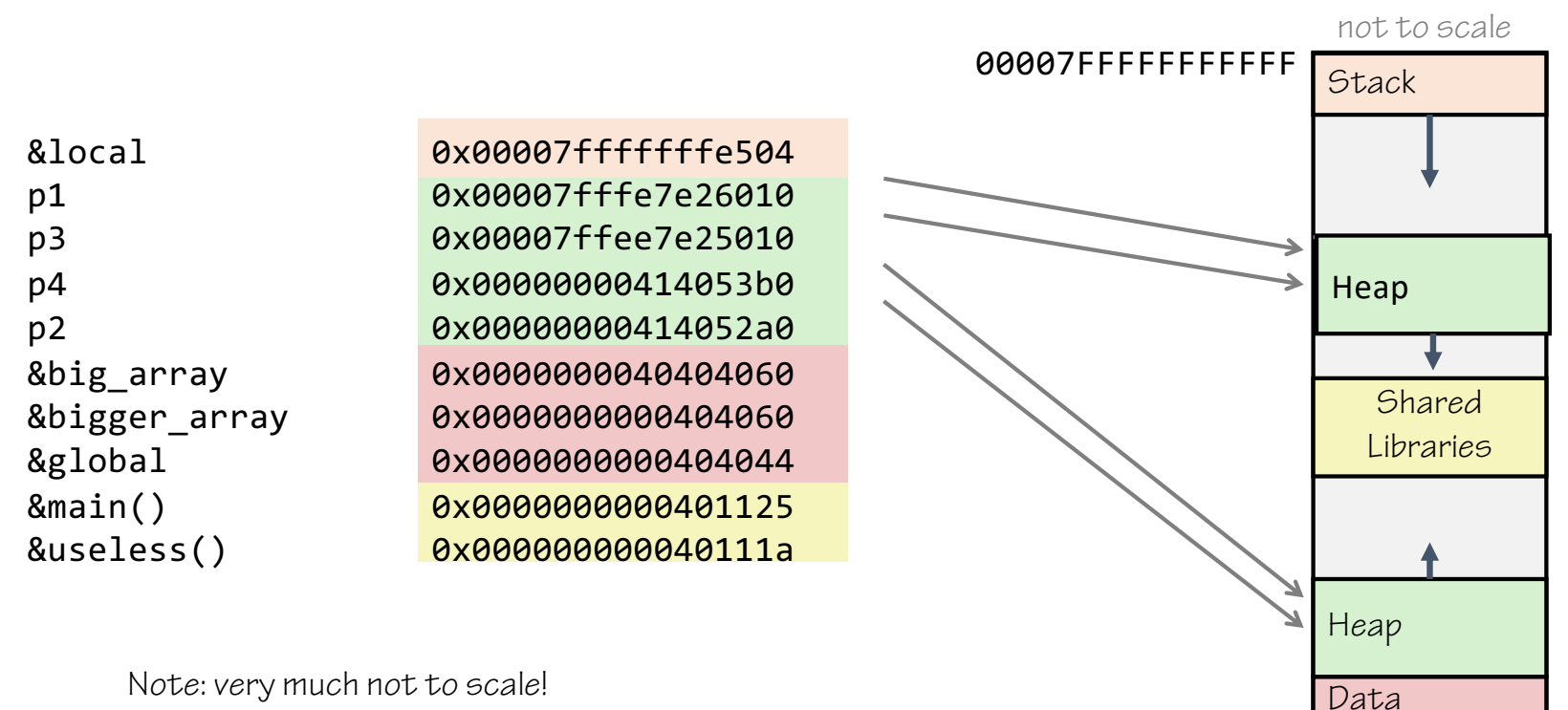

000000

400000

Text

Note: very much not to scale!

### Memory Corruption Example

```
typedef struct {
  int a[2];
  double d;
} struct_t;
double fun(int i) {
  struct_t s;
  s.d = 3.14;
  s.a[i] = 0x40000000; /* Possibly out of bounds */
  return s.d;
}
```
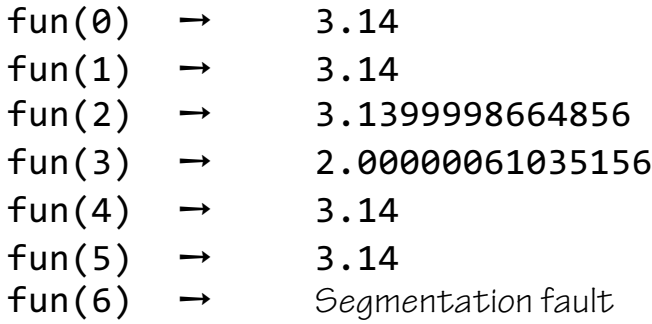

0x40091eb851eb851f 0x40091eb851eb851f 0x40091eb840000000 0x4000000051eb851f 0x40091eb851eb851f 0x40091eb851eb851f

# Thinking About the Crash

Assume each row in the stack diagram is  $8$  bytes

- Addresses increase from *bottom to top*
- Addresses increase from *right to left* within a row (little endian)

If s is located as shown, where are s.a[O], s.a[1], and s.d ?

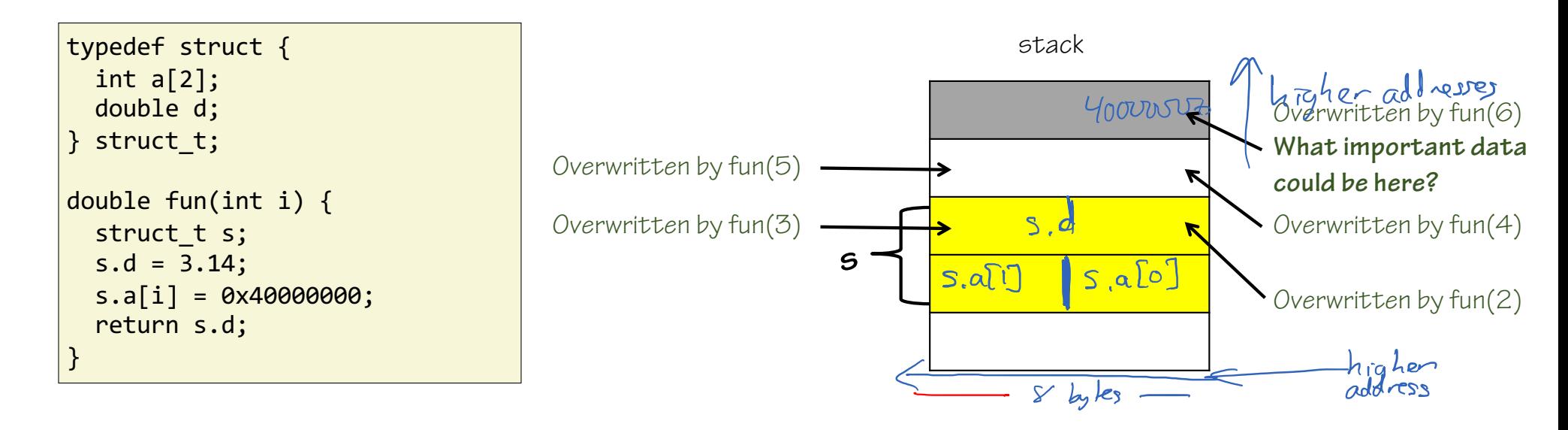

## Buffer Overflow

Exceeding memory size allocated for an array

- Generally called a "buffer overflow"
- If the array is on the stack, "stack smashing"

Why is it a big deal? Causes a lot of security vulnerabilities!

### Morris Worm

- •Nov. 2, 1988 -- Cornell grad student Robert Morris (somewhat unintentionally) creates first internet worm
	- Affected about a tenth of computers on the Internet at the time
	- Morris fined \$10,050, given 400 hours community service, and 3 years probation
- Robert Morris now a professor at MIT…
- Part of his approach was a buffer overflow attack!

### Morris Worm

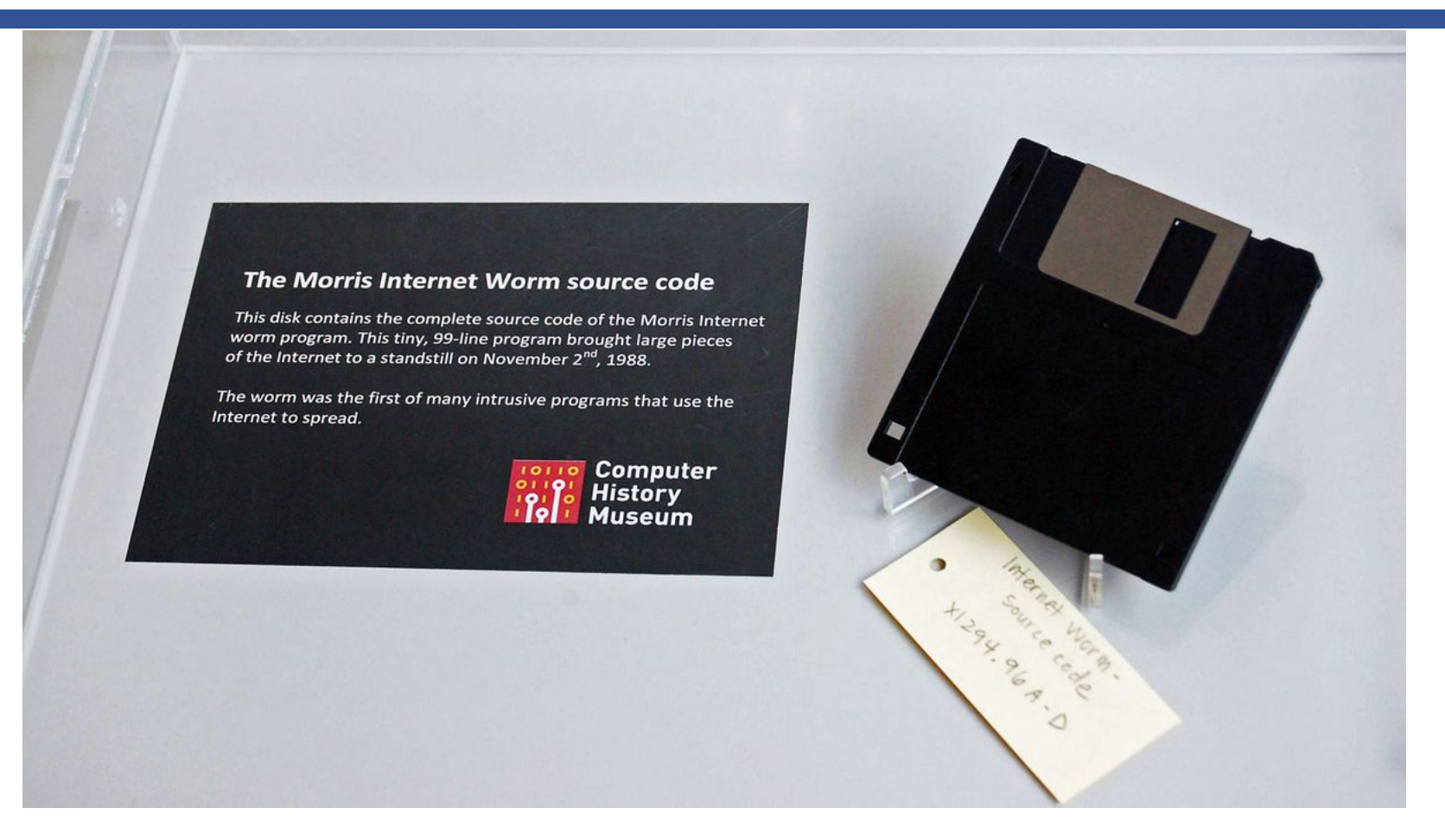

#### The implementation of Unix gets() function

What's the problem here?

```
/* Get string from stdin */
char *gets(char *dest)
\{int c = getchar();
    char *p = dest;while (c != EOF && c != '\n') {
        *p++ = c;c = getchar();
    }
    *_{D} = ' \ 0';
    return dest;
}
```
- Similar problems with other library functions
	- strcpy, strcat: Copy strings of arbitrary length
	- scanf, fscanf, sscanf, when given %s conversion specification

### Vulnerable Code (Running Example)

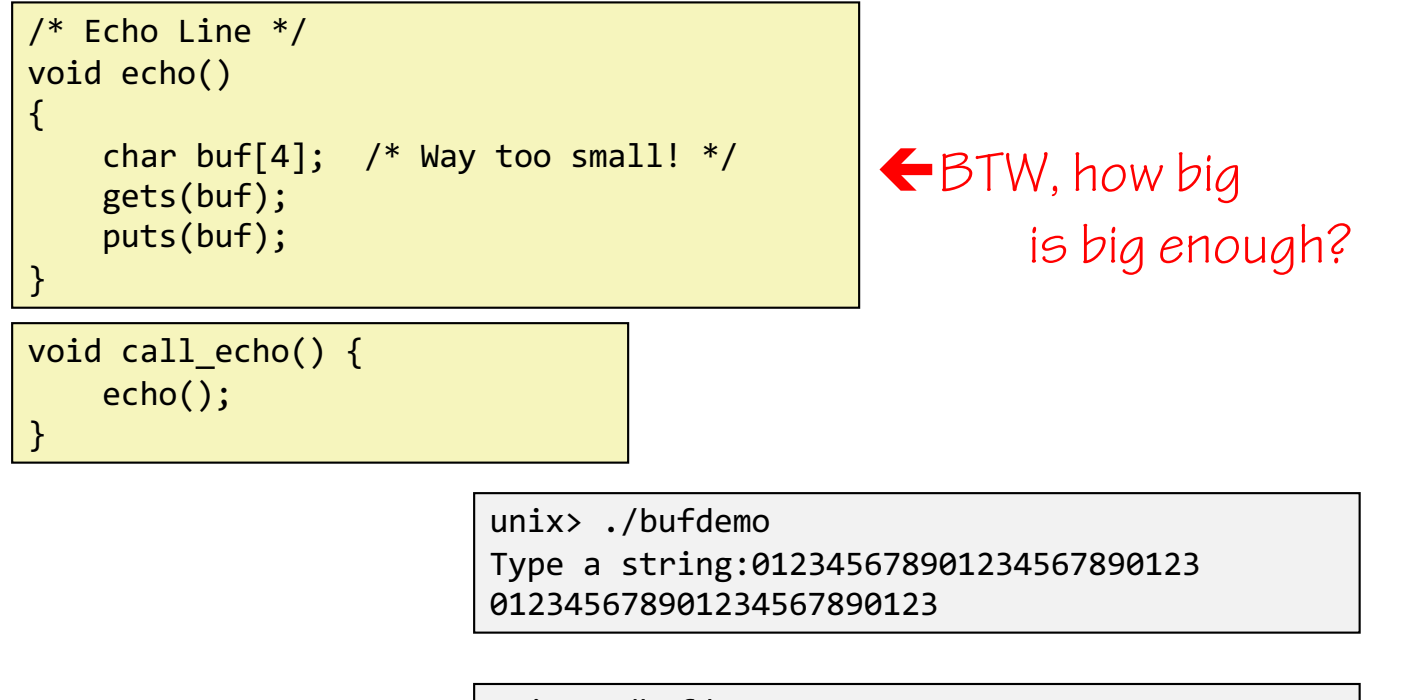

unix> ./bufdemo Type a string:0123456789012345678901234 Segmentation Fault

#### Normal Run: 3 characters

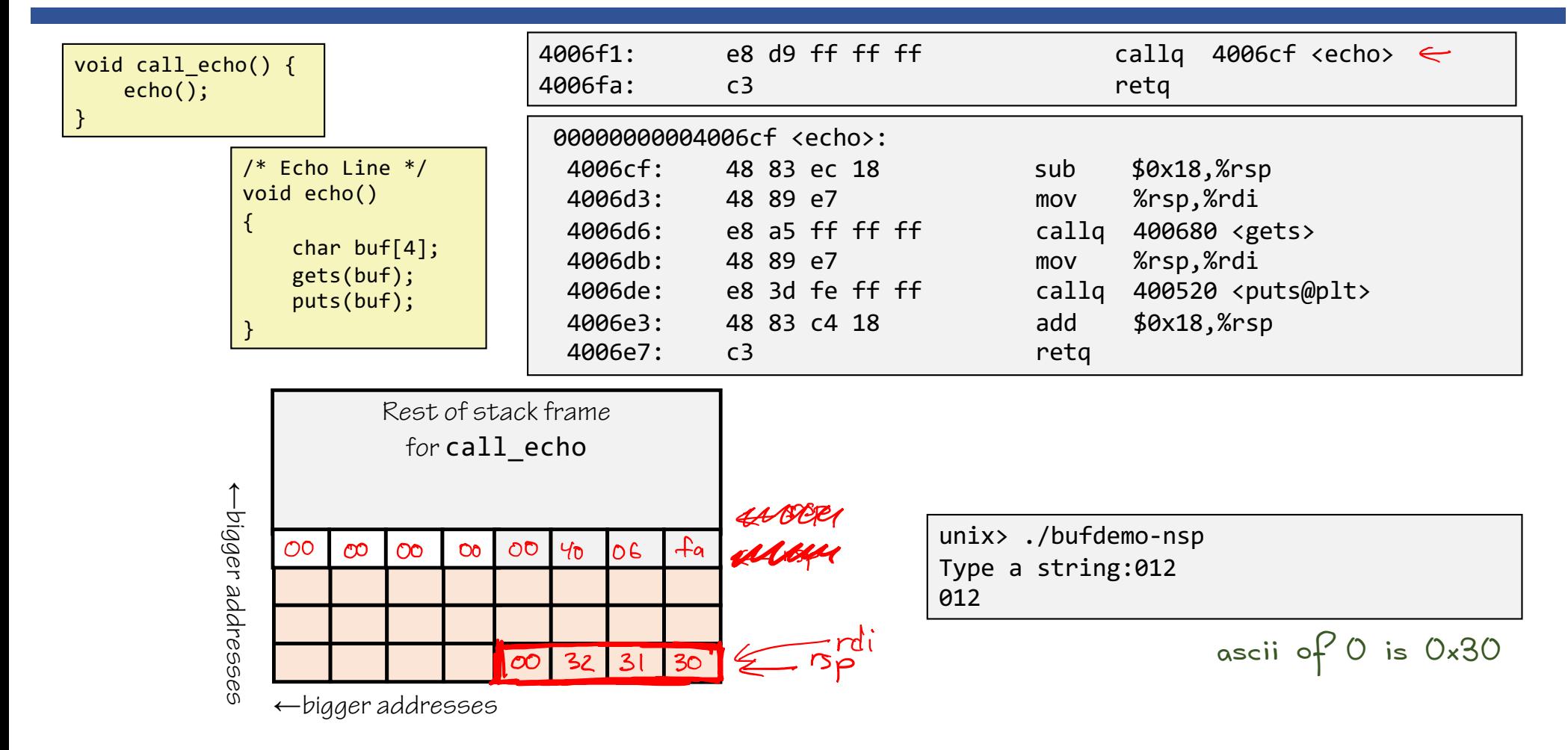

### Risky Run: 23 characters

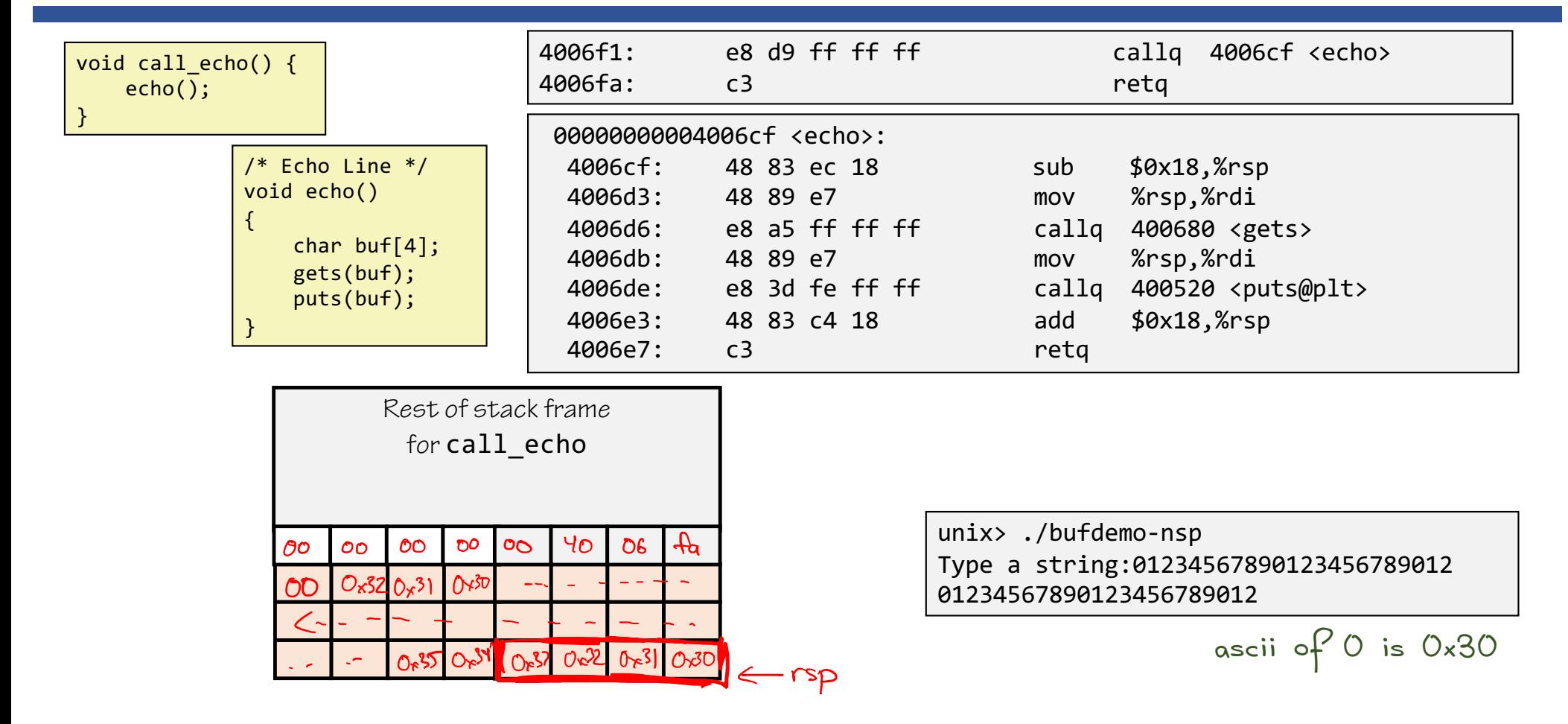

# Buggy Run: 25 characters

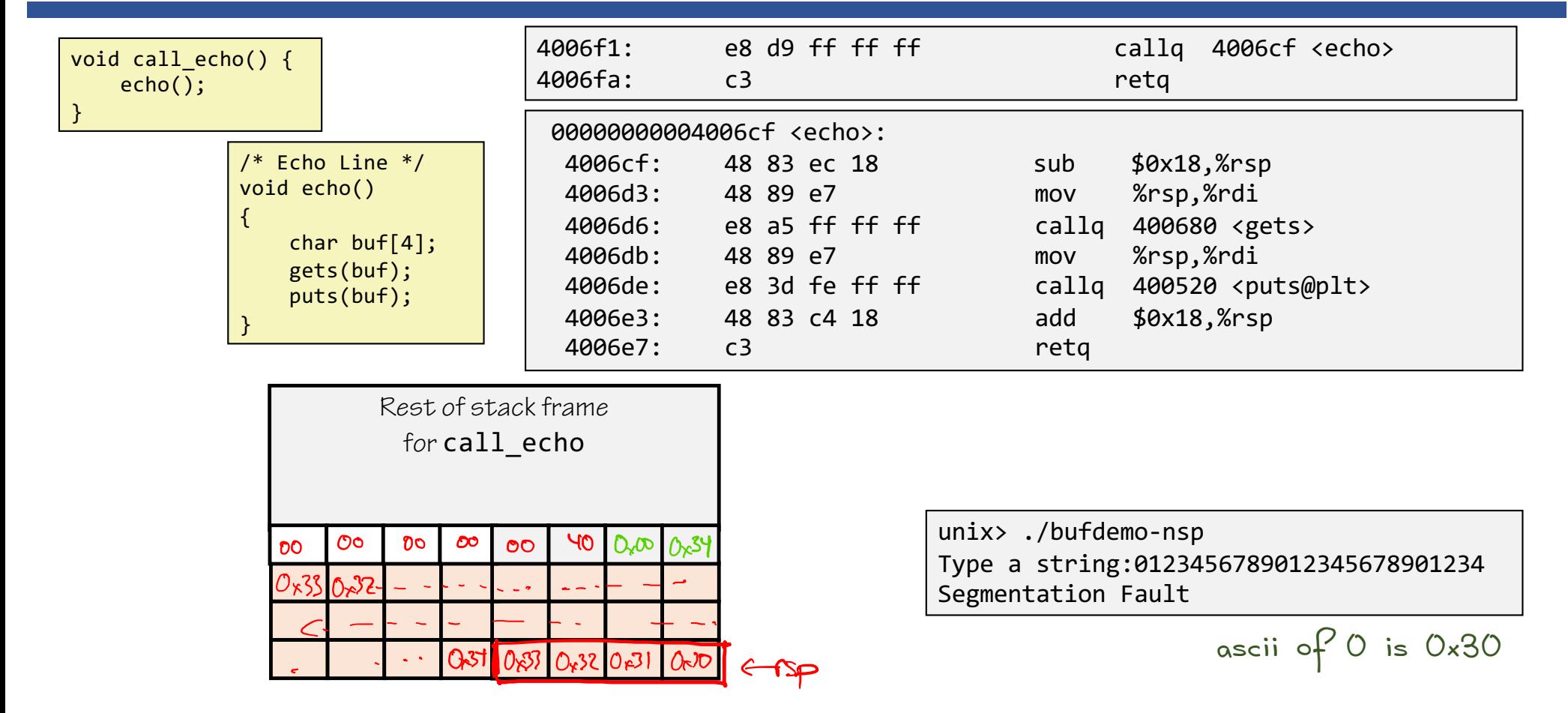

#### Observation

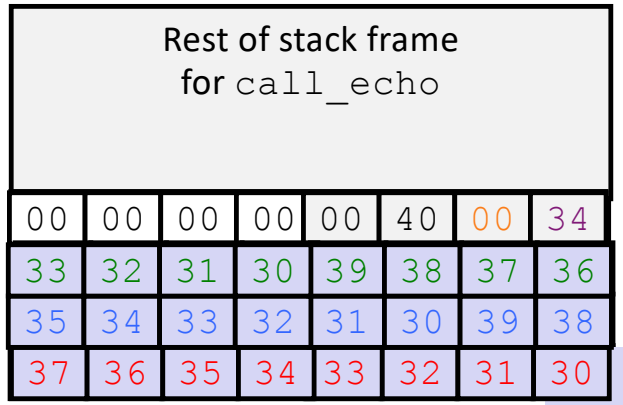

unix> ./bufdemo-nsp Type a string:0123456789012345678901234 Segmentation Fault

The program crashed because the code "returned" (jumped) to address 0x400034, which didn't contain valid machine code.

*And by typing in a carefully-chosen 32-character string, we can make echo() "return" (jump) to any address we want!*

### Code Injection Attacks

Input string includes bytes encoding machine code

Overwrite return address A with address of that code!

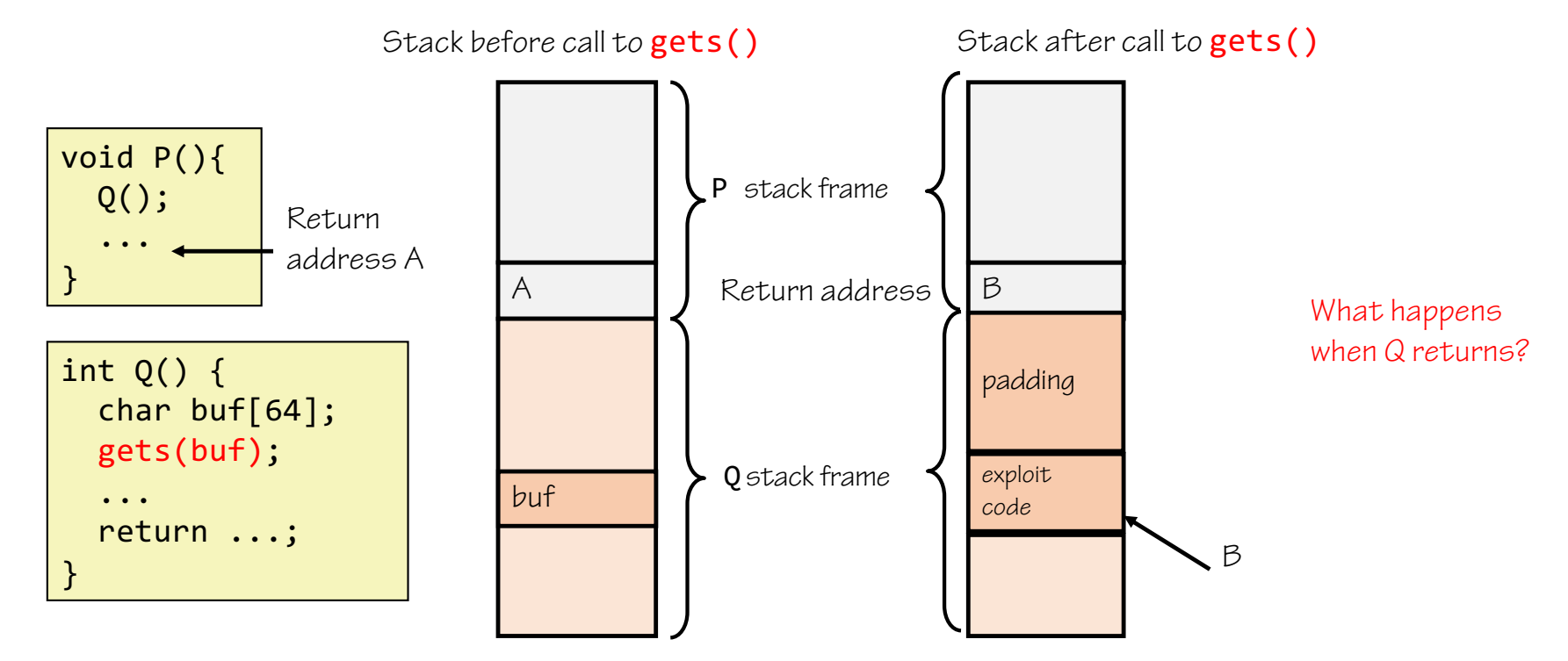

#### Exercise

Assume the ASCII for the string "BANG" is also a machine instruction that makes your computer explode. Come up with an input to echo that makes your computer explode.

- 
- 2. Write the text input string here:

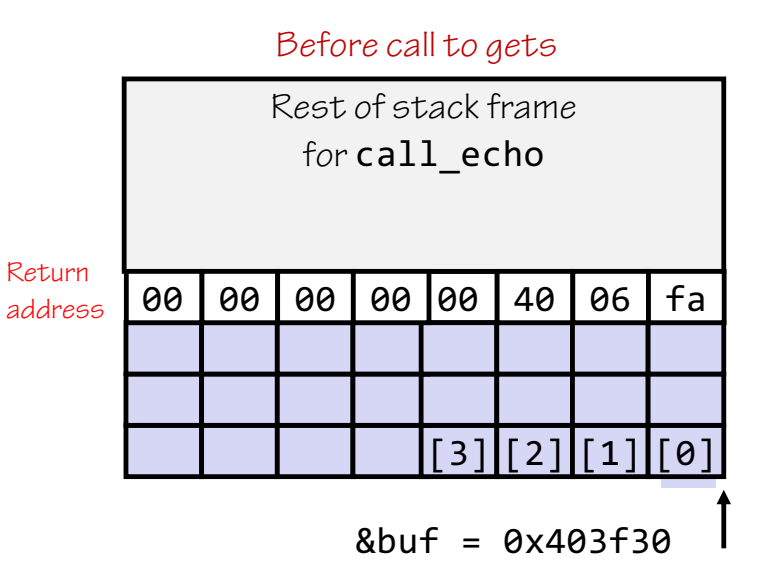

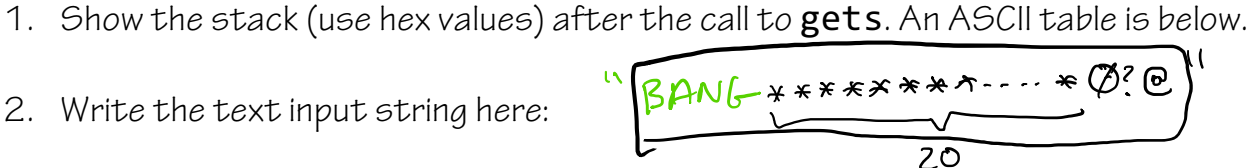

After call to gets Rest of stack Frame for call\_echo YO 36 \_თ  $\circ$  $\circ$  $\infty$ )  $30$  $\infty$  $24$  $24$  $24$  $2A$  $\overline{\phantom{0}}$  $24$  $24$  $24$  $2A|47|4E$  $41$  $42$ 

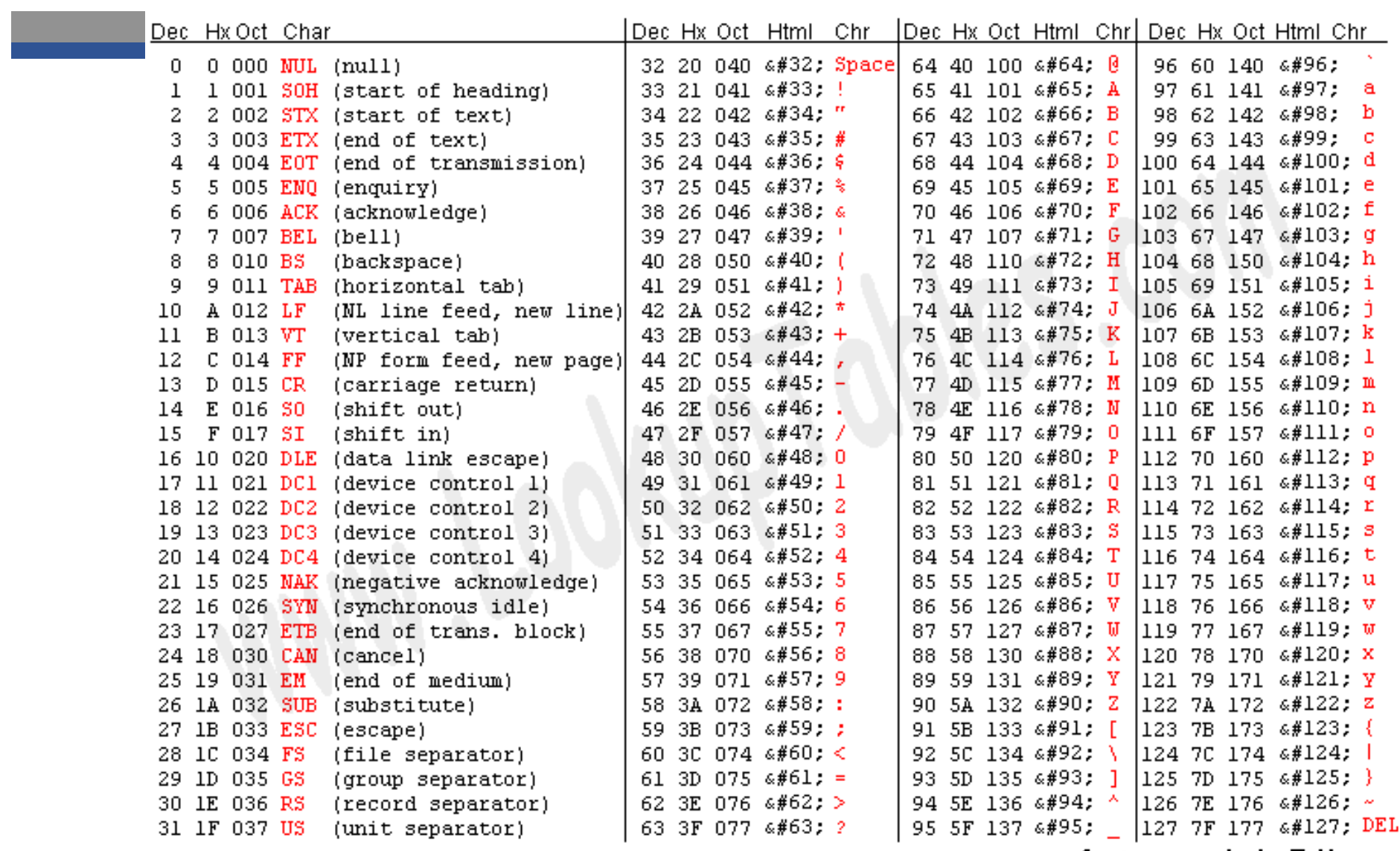

Source: www.LookupTables.com

#### Exercise

Assume the ASCII for the string "BANG" is also a machine instruction that makes your computer explode. Come up with an input to echo that makes your computer explode.

- 1. Show the stack (use hex values) after the call to gets. An ASCII table is below.
- 

2. Write the text input string here: BANG012345678901234567890?@

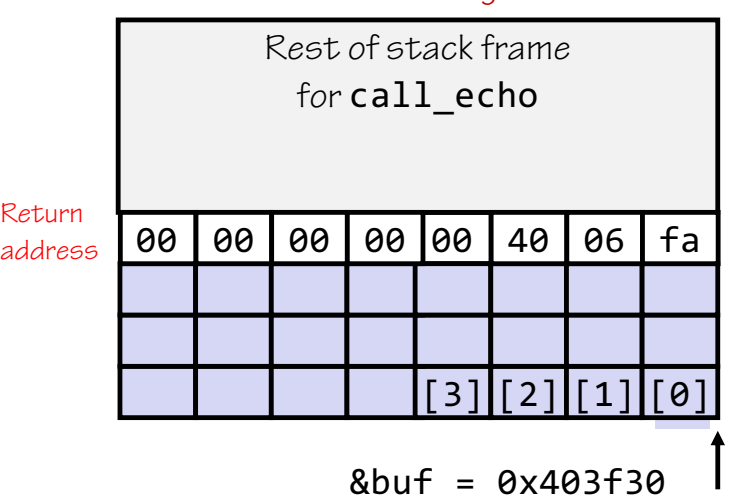

Before call to gets

After call to gets

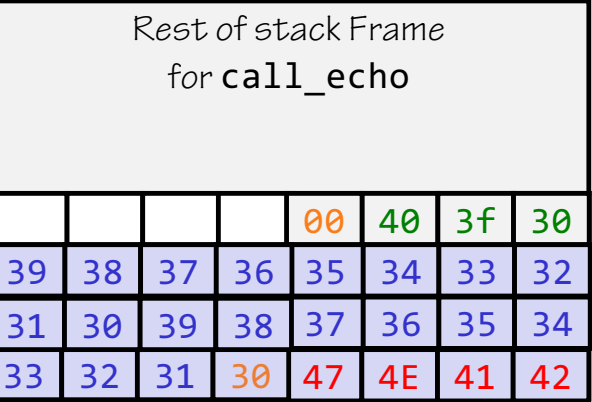

## Exploits Based on Buffer Overflows

- Buffer overflow bugs can allow remote machines to execute arbitrary code on victim machines
- Distressingly common in real programs
	- Programmers keep making the same mistakes  $\odot$
	- Recent measures make these attacks much more difficult
- You will learn some of the tricks in Attack Lab
	- Hopefully to convince you to never leave such holes in your programs!!
- Prevention techniques
	- Avoid overflow vulnerabilities
	- Employ system-level protections
	- Have compiler use "stack canaries"

# 1. Avoid Overflow Vulnerabilities in Code (!)

- For example, use library routines that limit string lengths
	- fgets instead of gets
	- strncpy instead of strcpy
	- E.g., see "*Secure Programming in C and C++*" (linked on Piazza)

```
/* Echo Line */
void echo()
{
    char buf[4]; /* Way too small! */fgets(buf, 4, stdin);
    puts(buf);
}
```
### 2. System-Level Protections can help

- Randomized stack offsets
	- At start of program, allocate random amount of space on stack
	- Shifts stack addresses for entire program so address of buffer is not known
	- Makes it difficult for hacker to determine address of inserted code

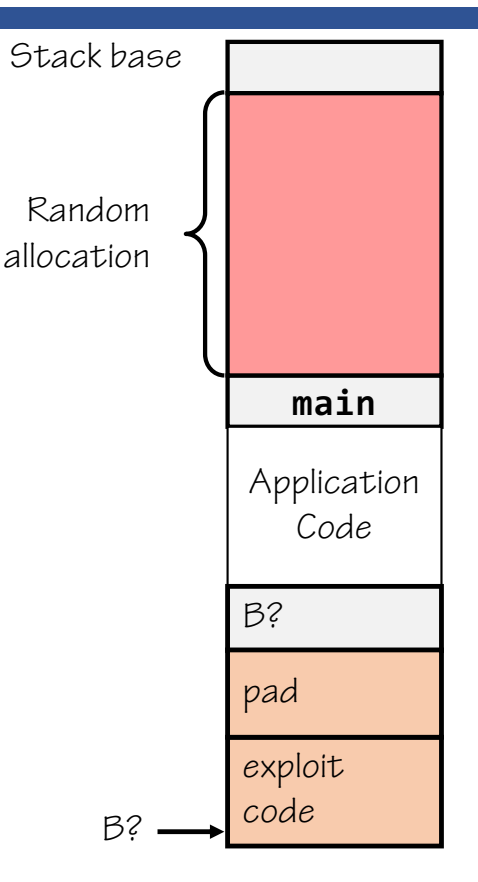

## 2. System-Level Protections can help

- •Non-executable code segments
	- In previous x86, could mark region of memory as either "read-only" or "writeable"… could execute anything readable
	- X86-64 added explicit "execute" permission
	- Stack marked as non-executable

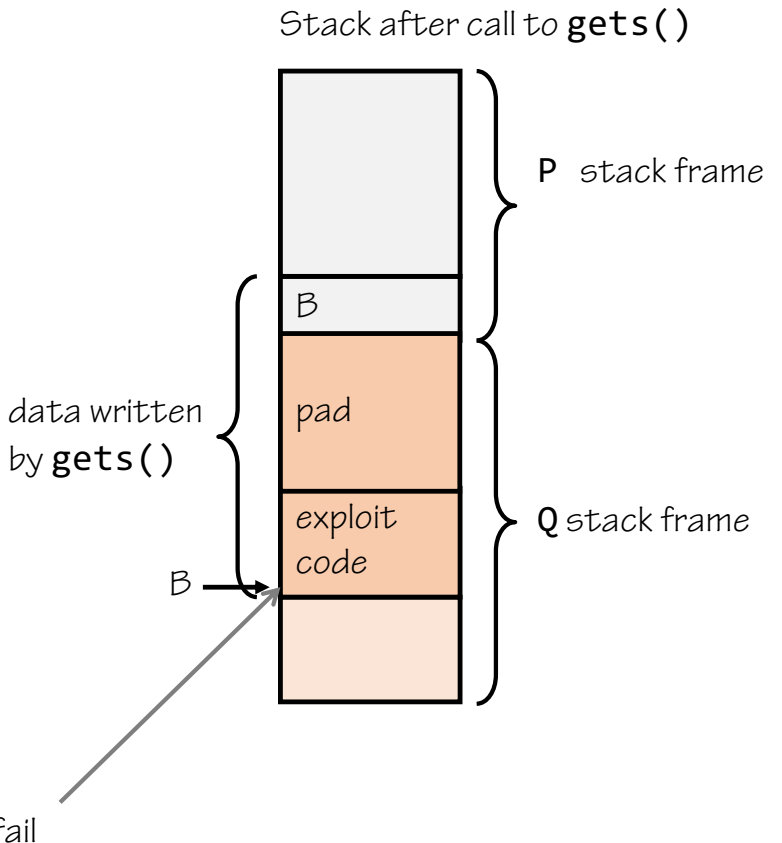

Any attempt to execute this code will fail

### 3. Stack Canaries can help

- •Idea
	- Place special value ("canary") on stack just beyond buffer
	- Check for corruption before exiting function
- •GCC Implementation
	- -fstack-protector
	- Now the default,

e.g., in your bomb machine code.

unix>./bufdemo-sp Type a string:0123456 0123456

unix>./bufdemo-sp Type a string:01234567 \*\*\* stack smashing detected \*\*\*

### Canary-Protected Buffer Disassembly

echo:

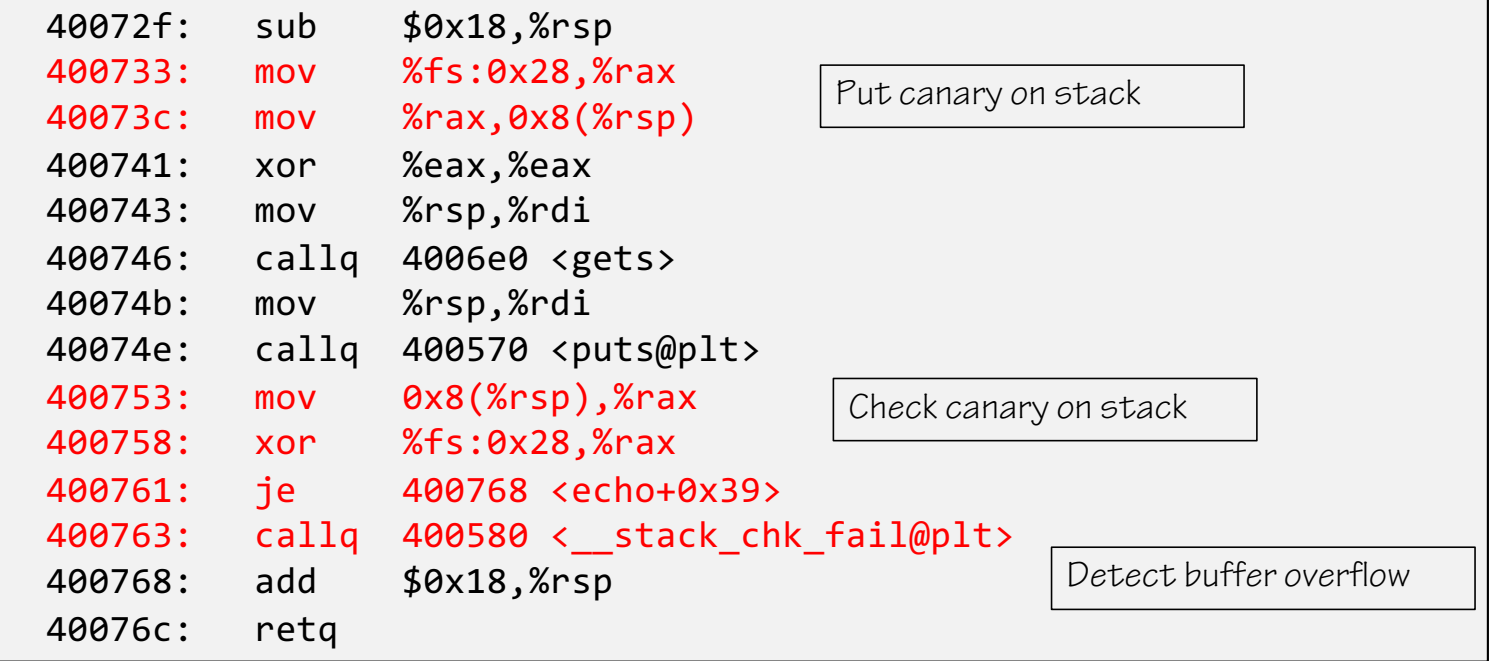